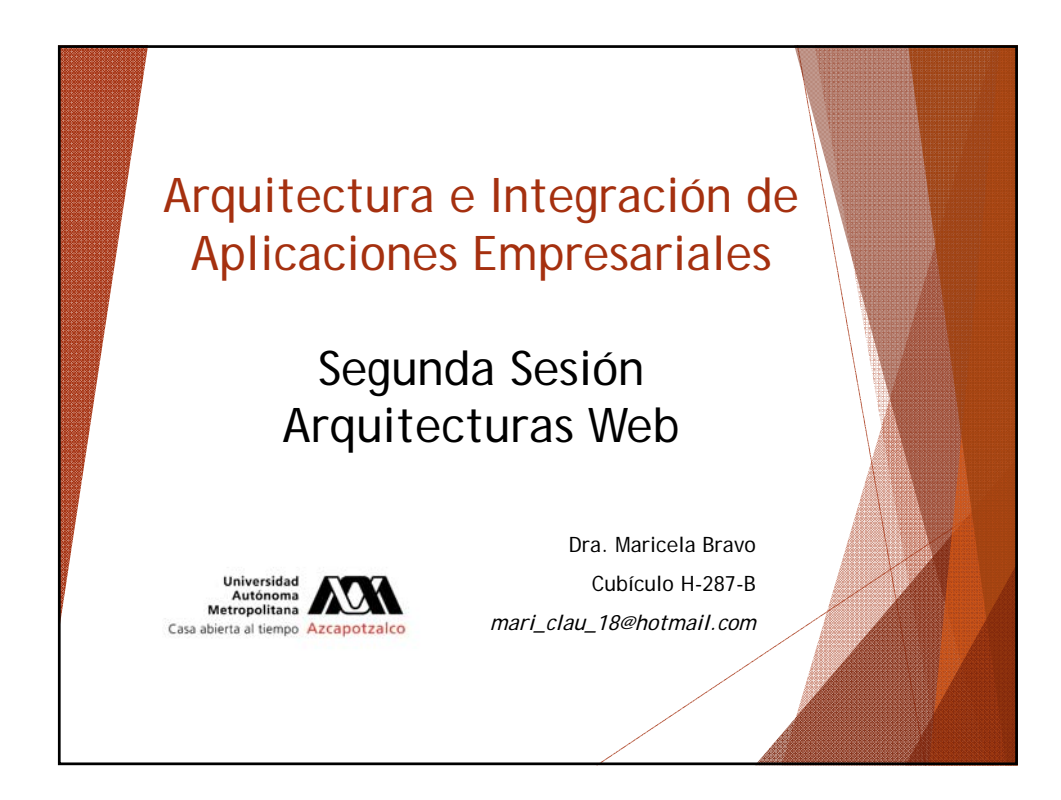

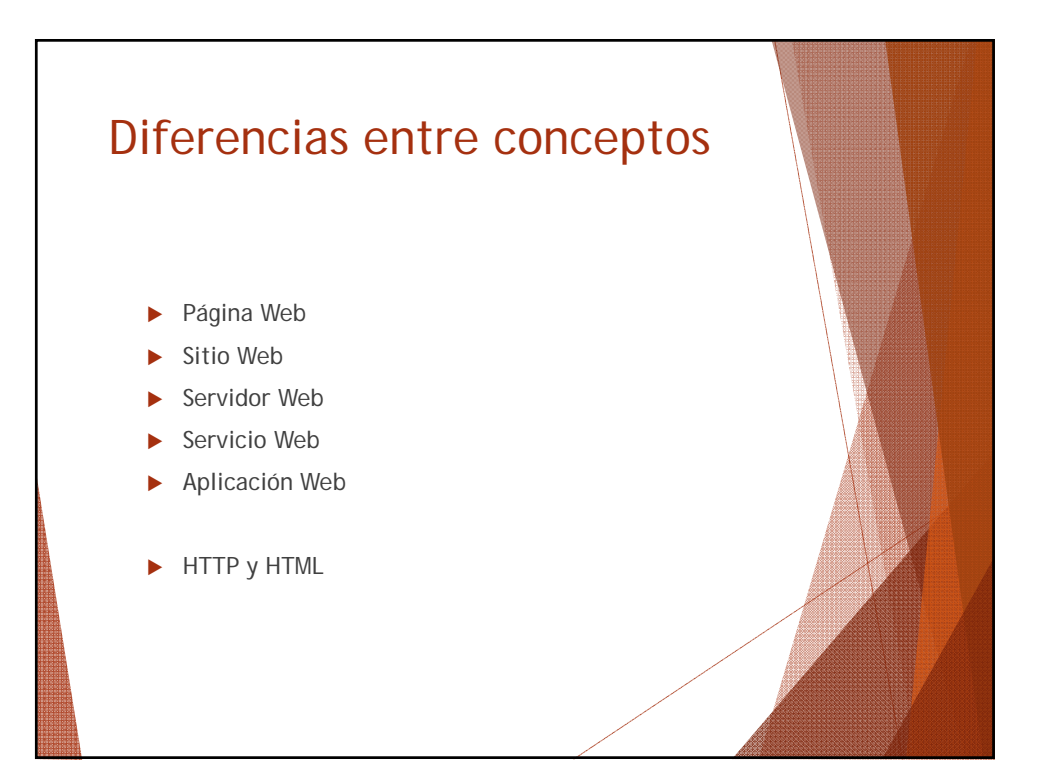

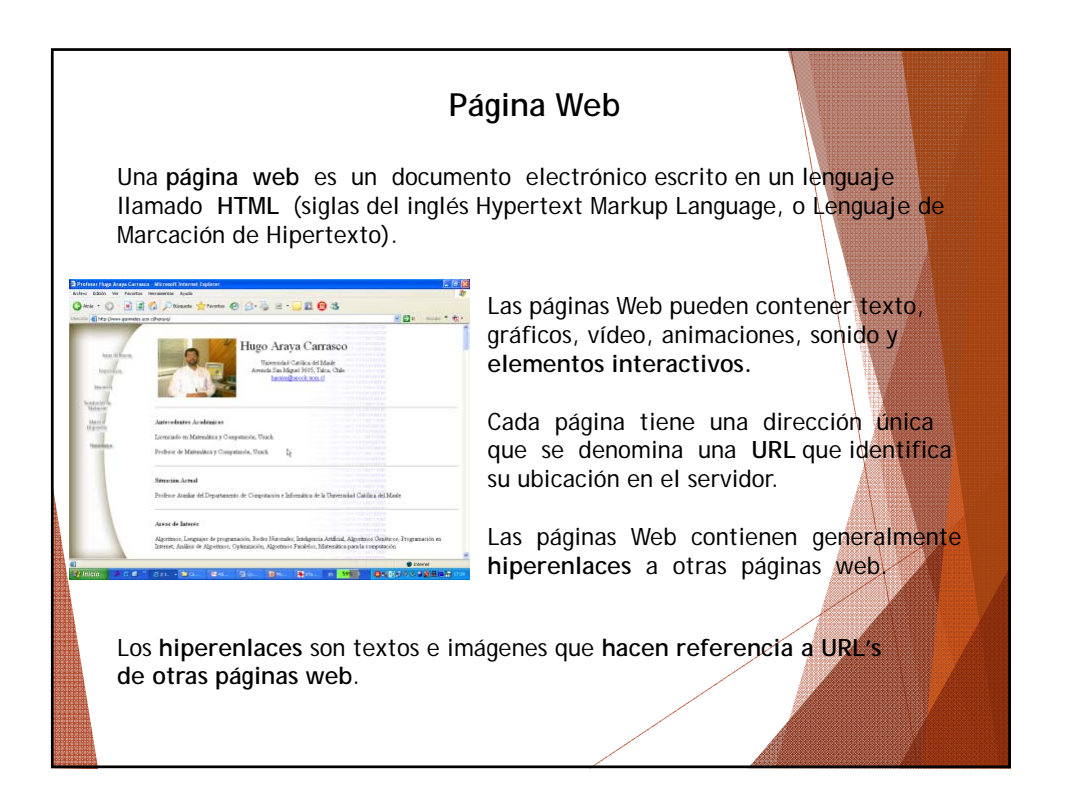

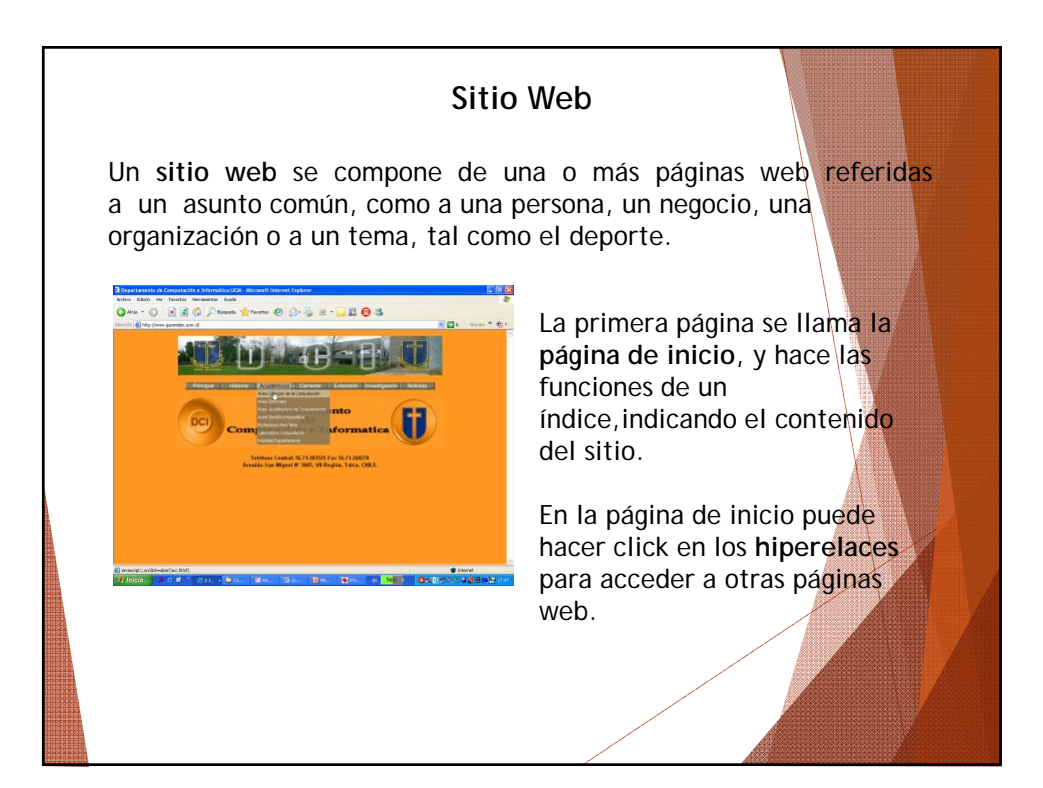

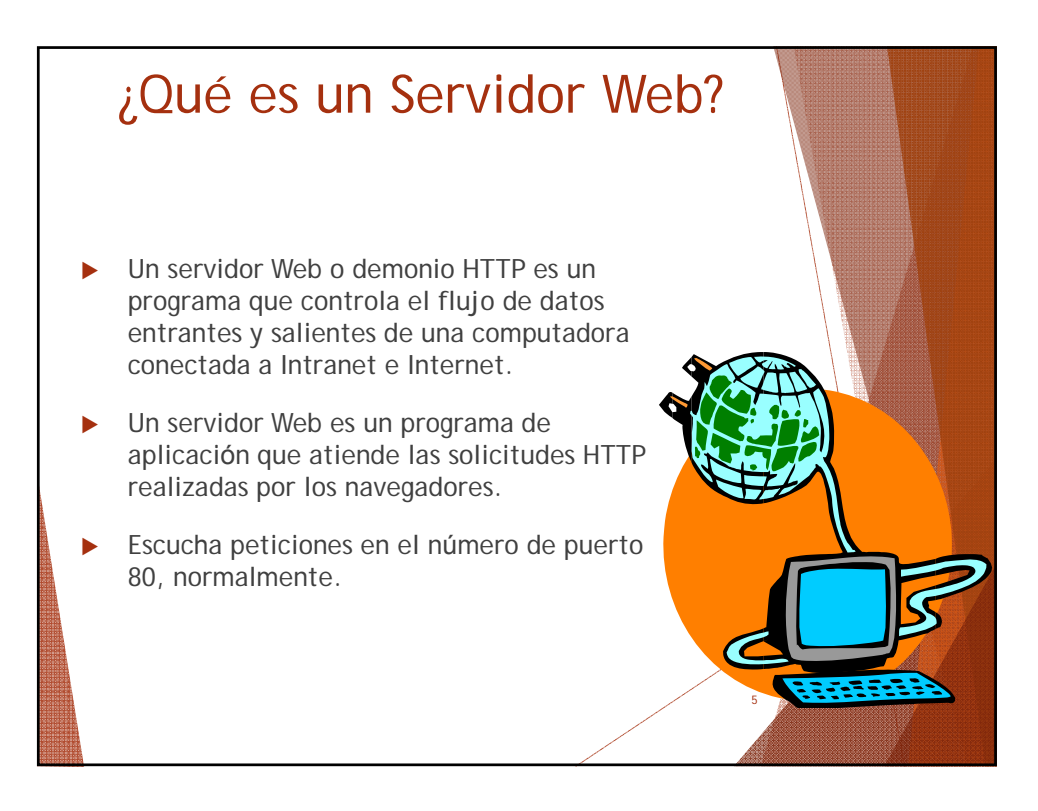

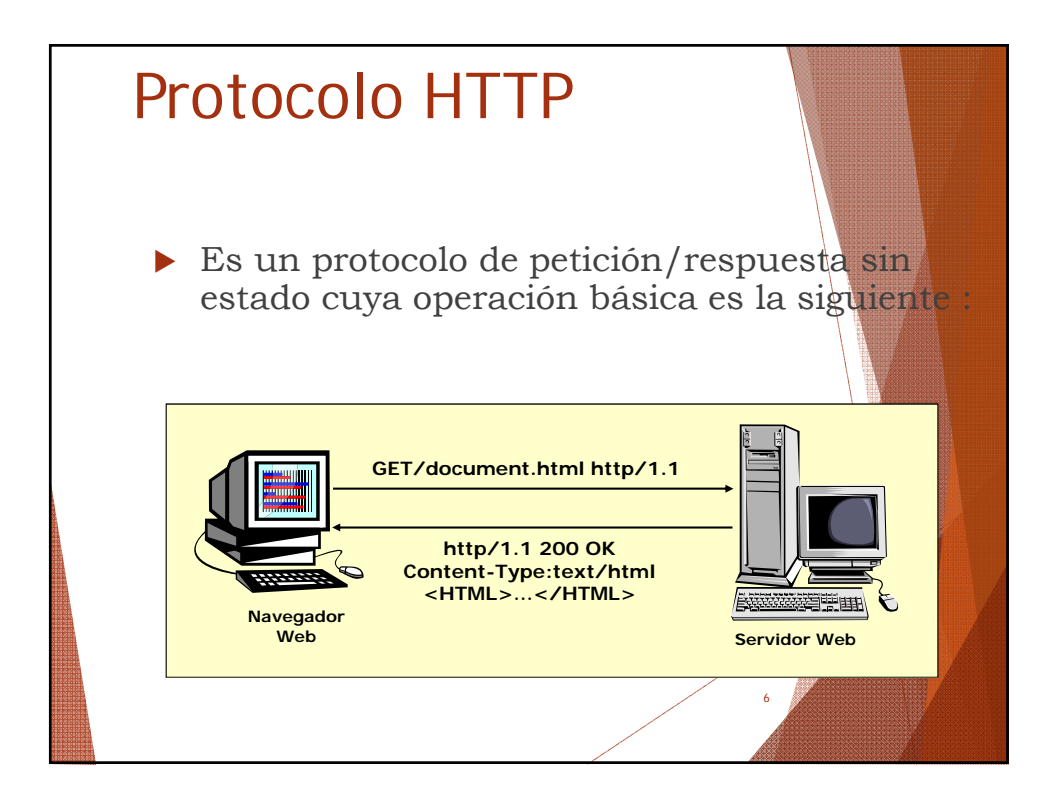

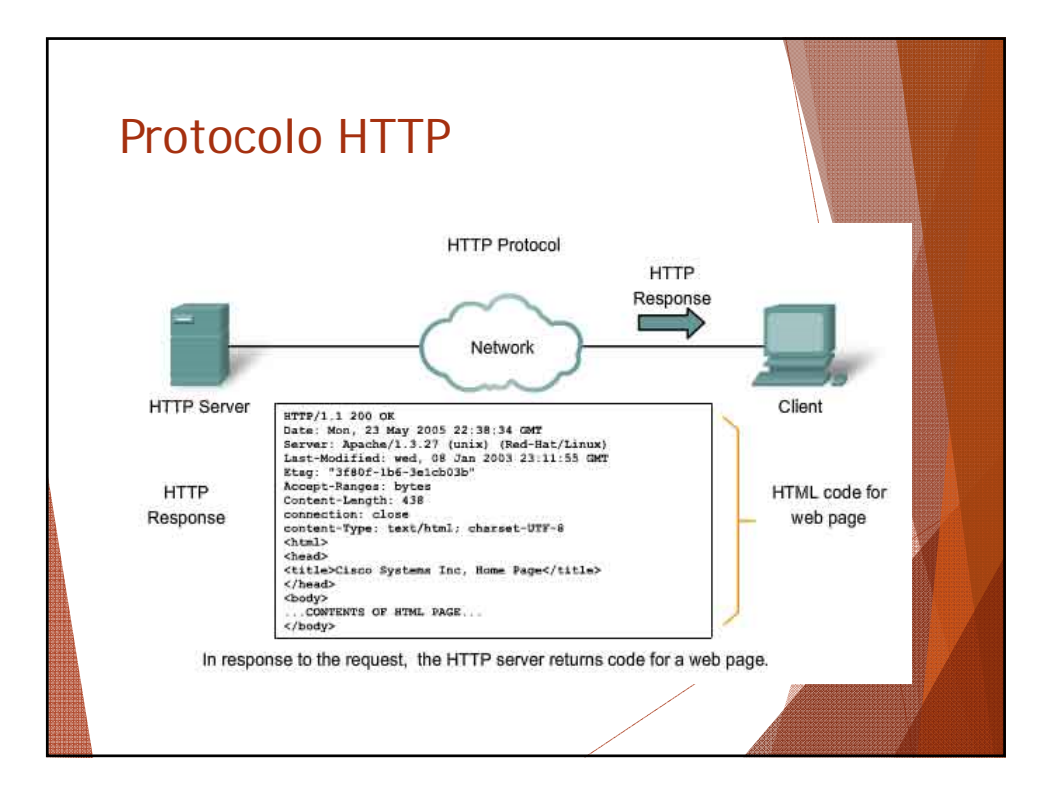

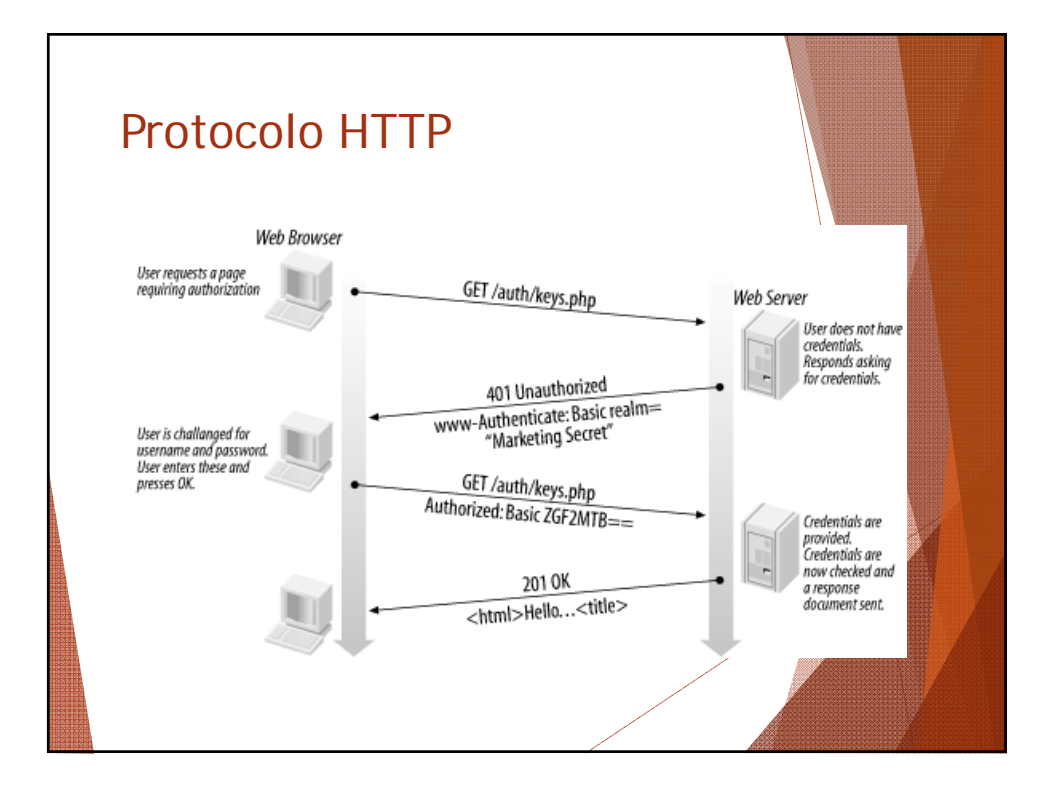

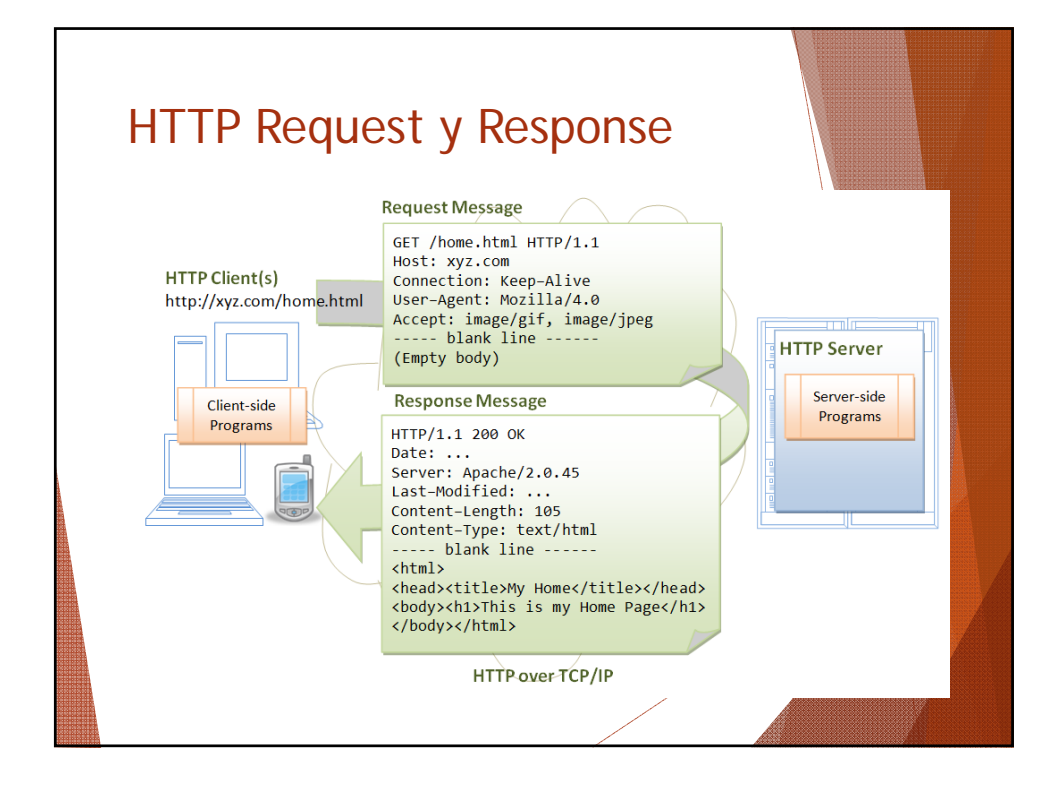

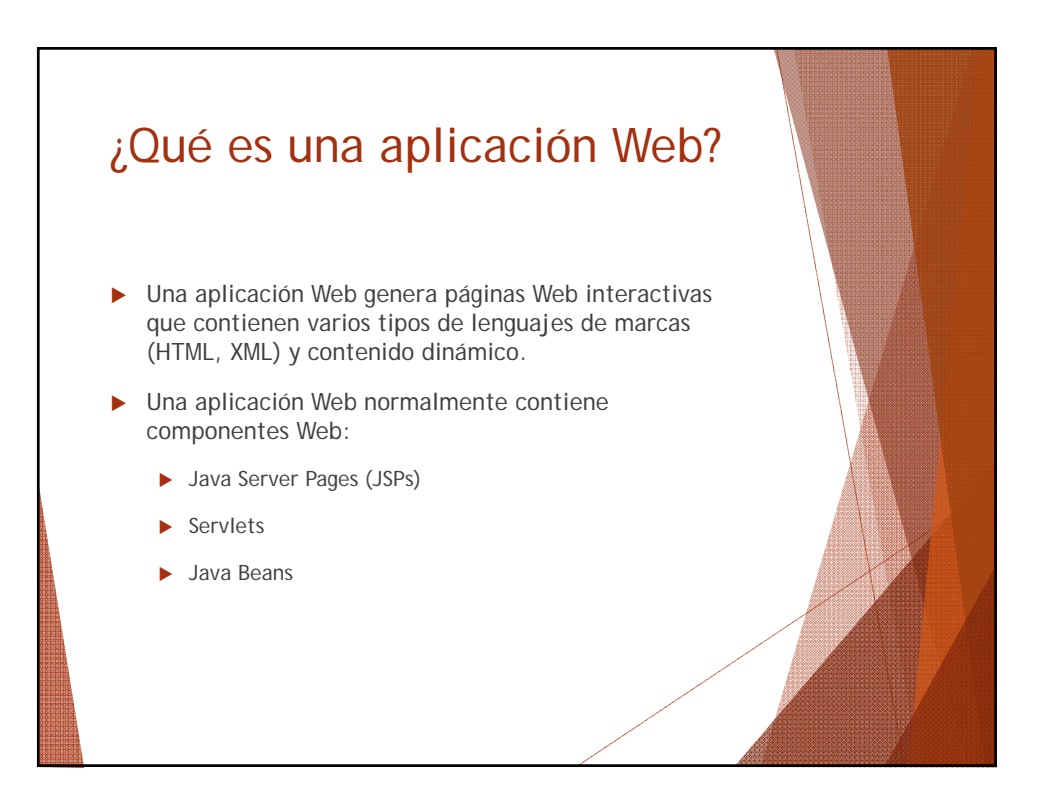

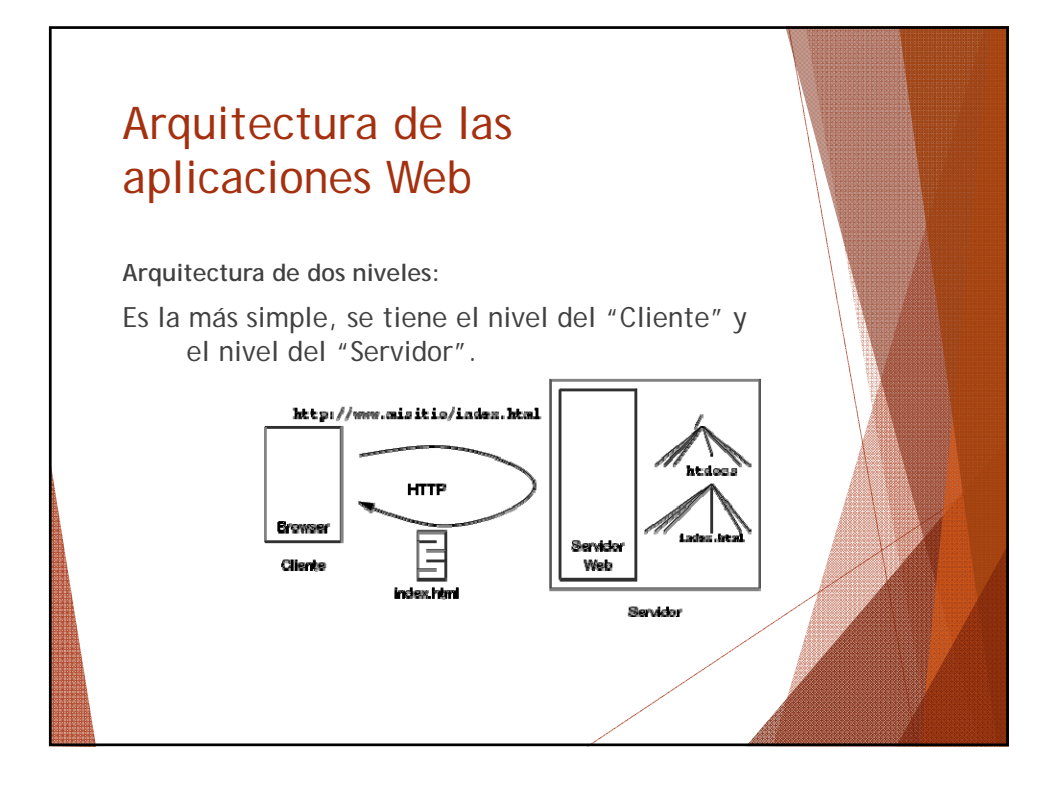

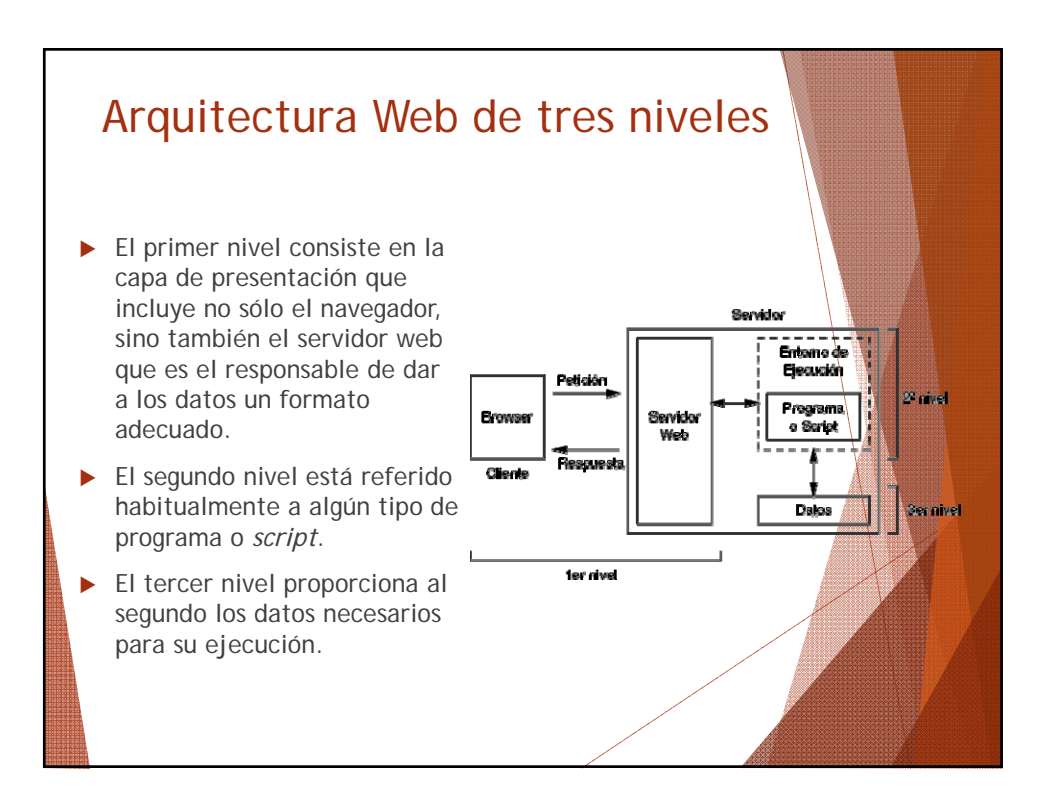

# Evolución en el desarrollo de aplicaciones Web

- Inicialmente, únicamente información estática.
	- **HTML** estático
	- Aplicaciones "pobres"
- Posteriormente, ejecución de código en el lado del cliente:
	- **HTML dinámico: JavaScript**
	- **Principalmente mejoras de interfaz**

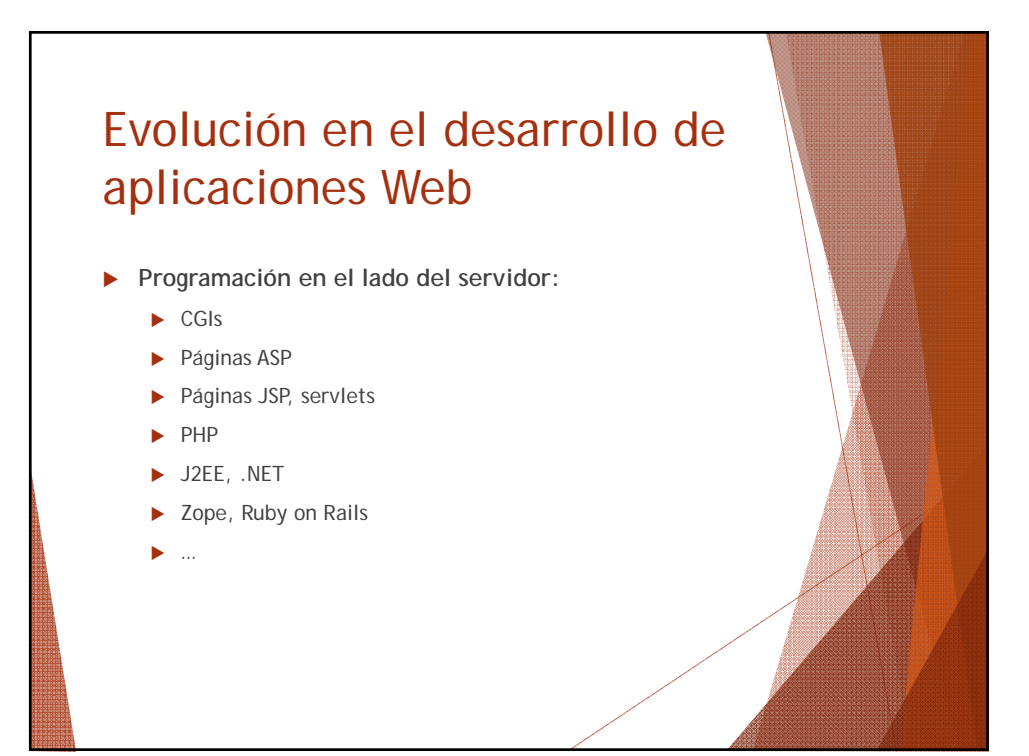

## Tecnologías y lenguajes del lado del cliente

- 1. Navegadores para Web.
- 2. HTML.
- 3. Javascript y Vbscript.
- 4. Applets en Java.
- 5. Flash (lenguaje ActionScript).
- 6. XML.
- 7. PDF.
- 8. AJAX, acrónimo de *Asynchronous JavaScript And XML*

### Algunos navegadores Web

- 1. Amaya
- 2. Epiphany
- 3. Galeon
- 4. Internet Explorer
- 5. Konqueror
- 6. Lynx
- 7. Mozilla suite navigator
- 8. Mozilla Firefox
- 9. Netscape Navigator
- 10. Opera
- 11. Safari
- 12. Shiira
- 13. Maik Navigator

#### Tecnologías y lenguajes del lado del cliente

- Algunos de estos lenguajes y tecnologías requieren de un programa especial (plug-in) instalado en la computadora del usuario. Ejemplo: Adobe Flash Player.
- Un **complemento** (o **plug-in** en inglés) es una aplicación que se relaciona con otra para aportarle una función nueva y generalmente muy especifica. Esta aplicación adicional es ejecutada por la aplicación principal e interactúan por medio de la API.

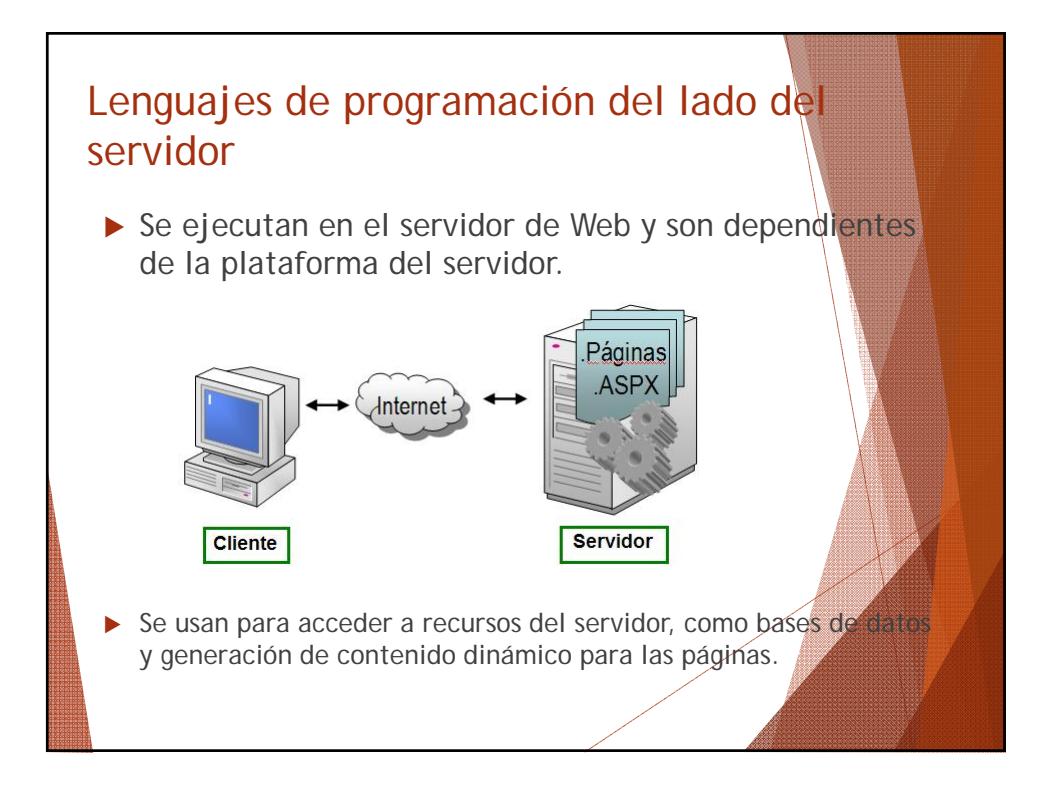

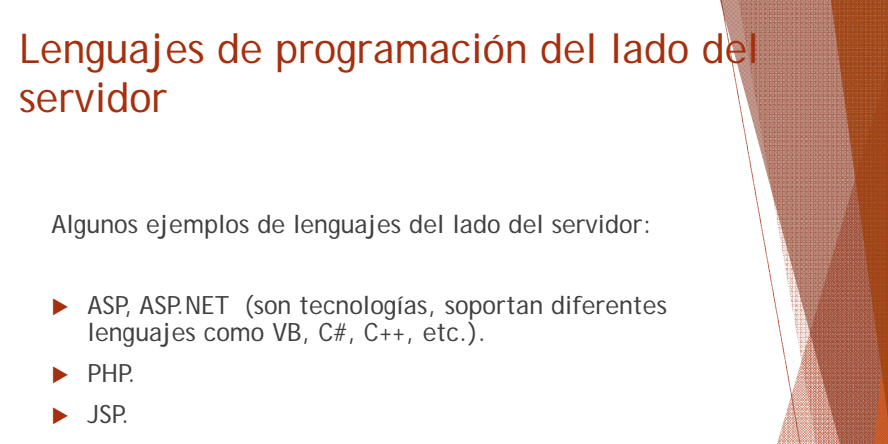

- Perl.
- $\blacktriangleright$  Ruby.
- $\blacktriangleright$  Python.
- $\blacktriangleright$  XML.

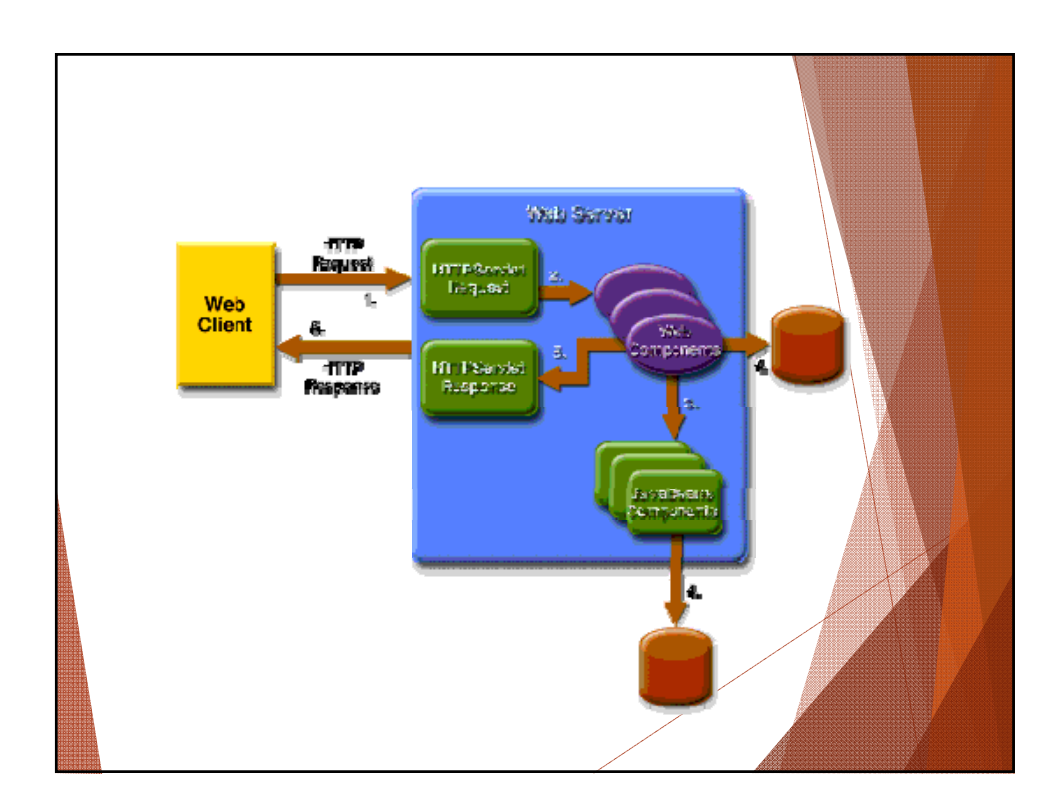

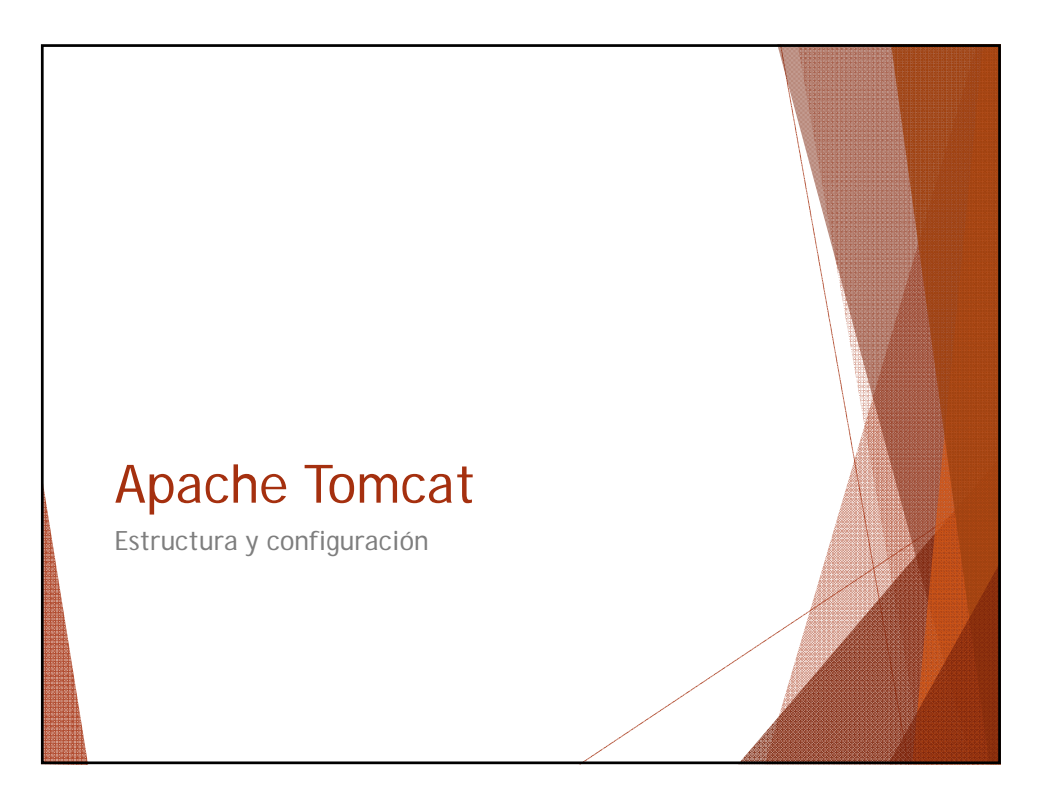

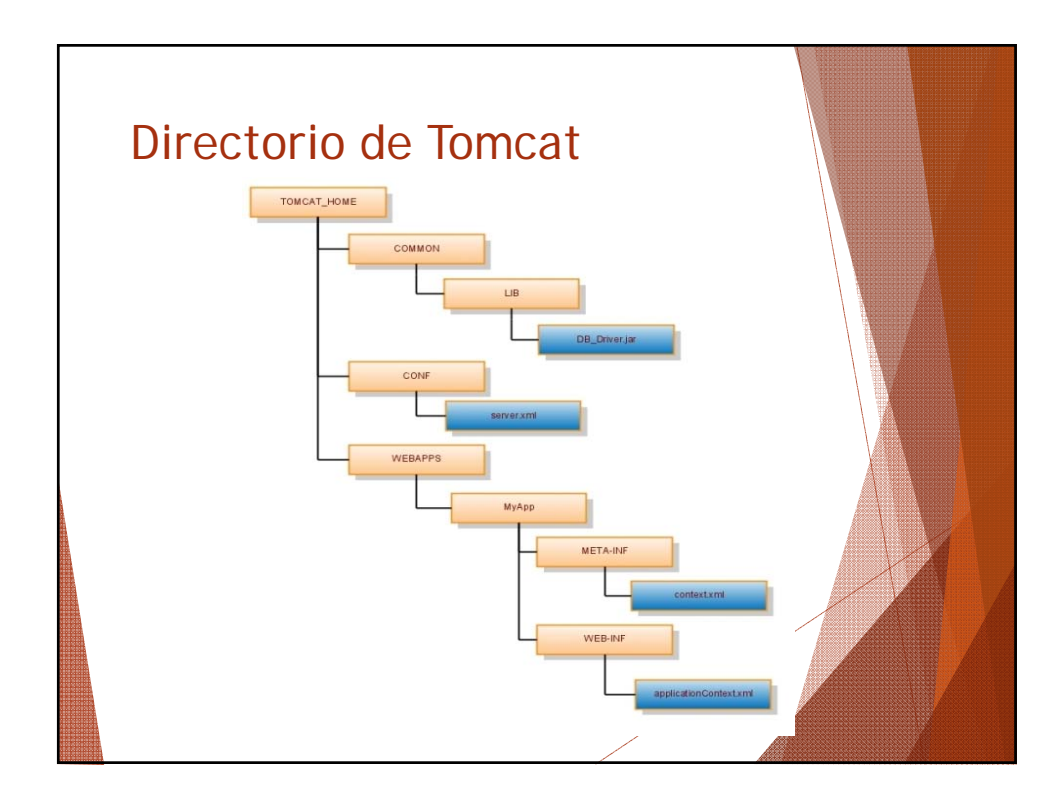

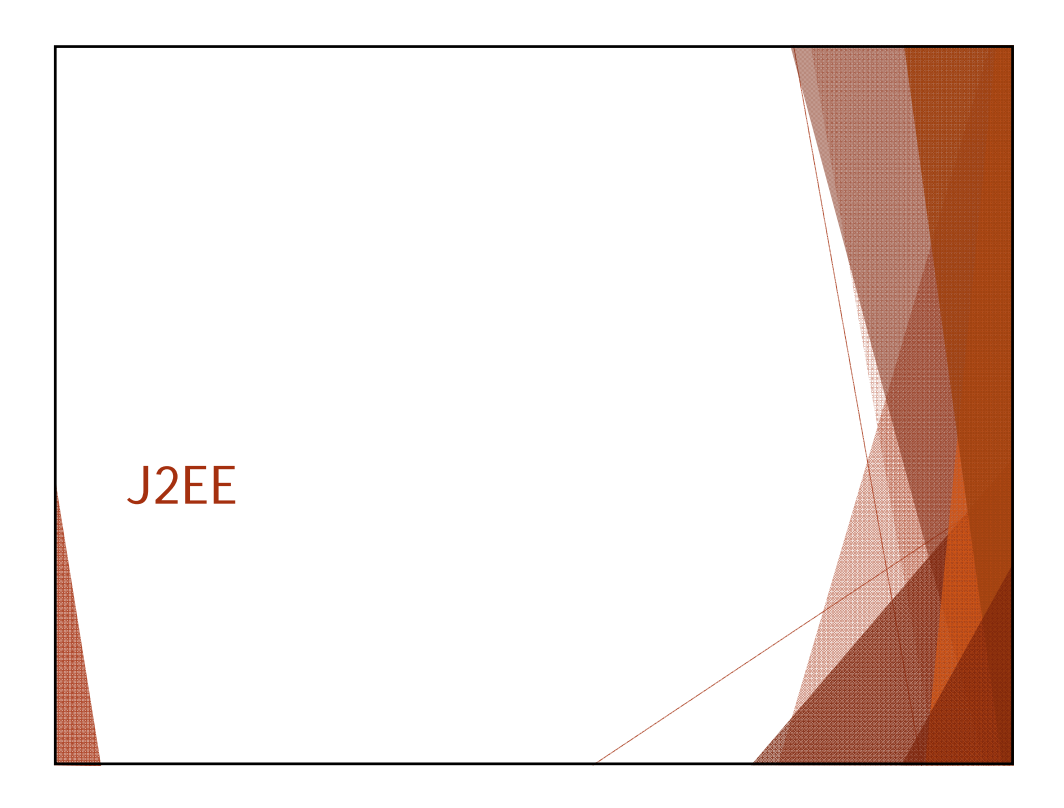

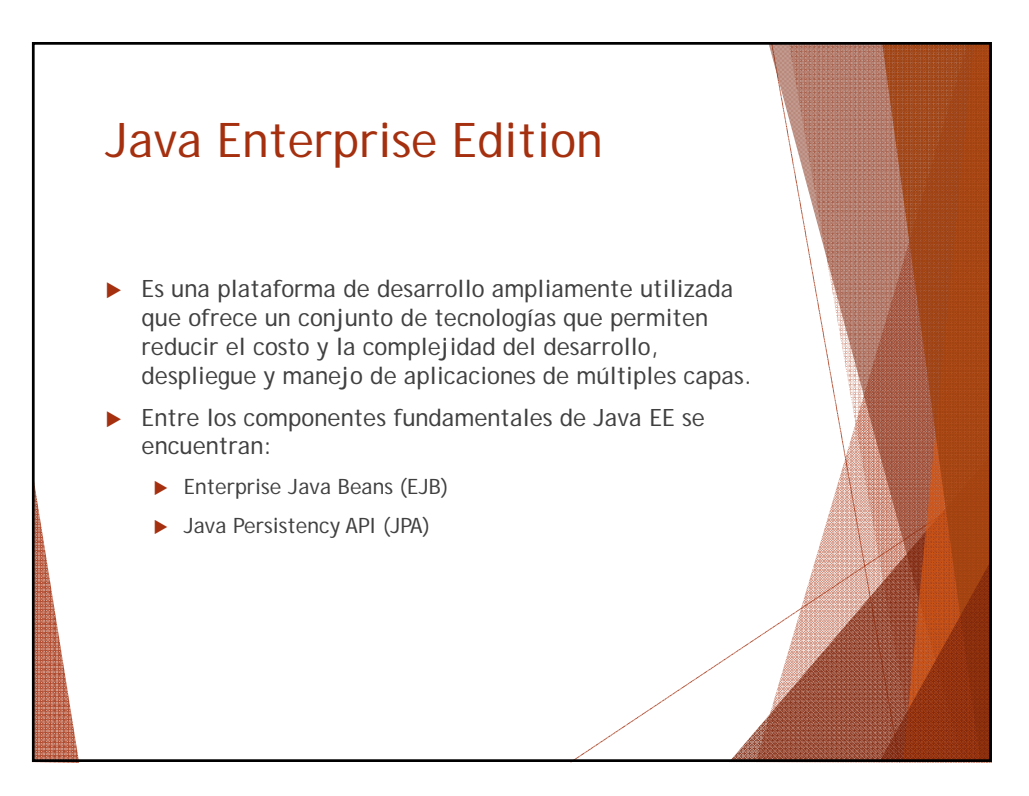

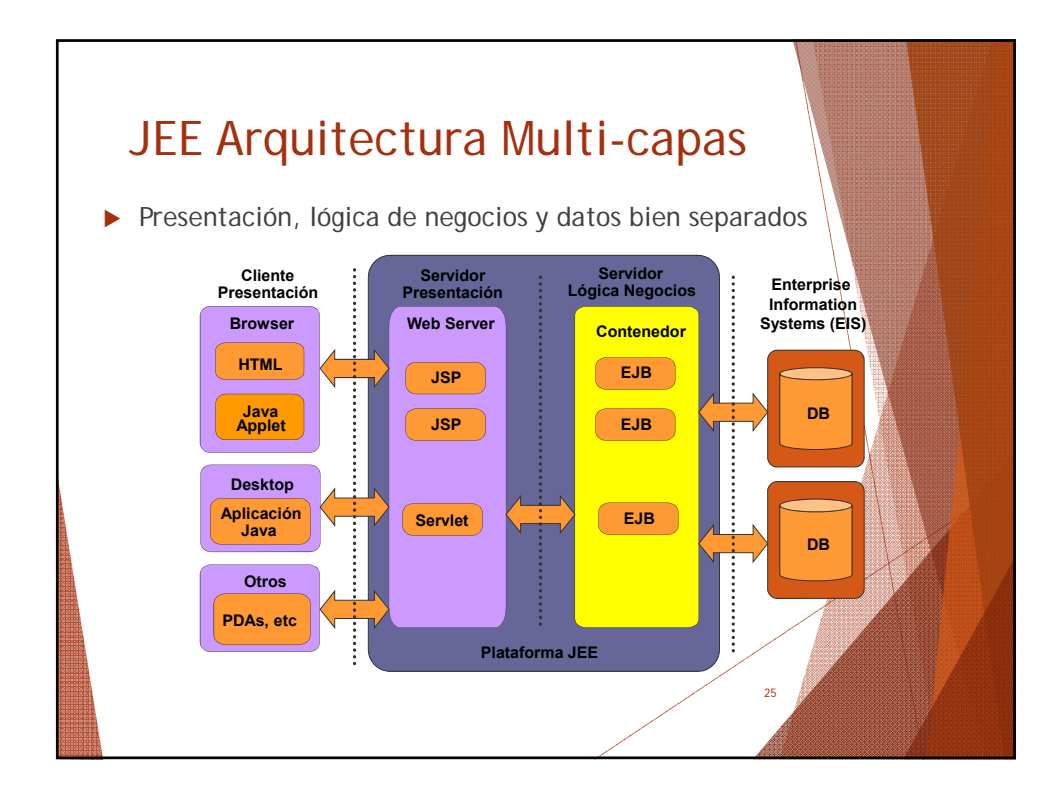

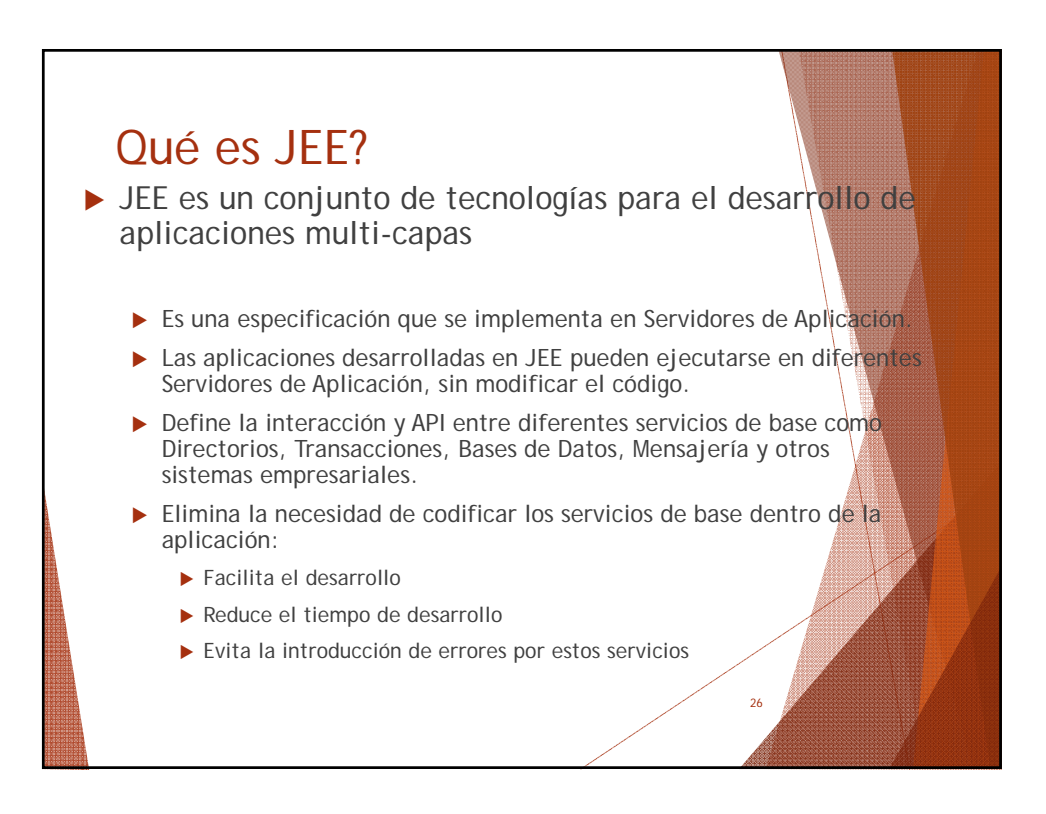

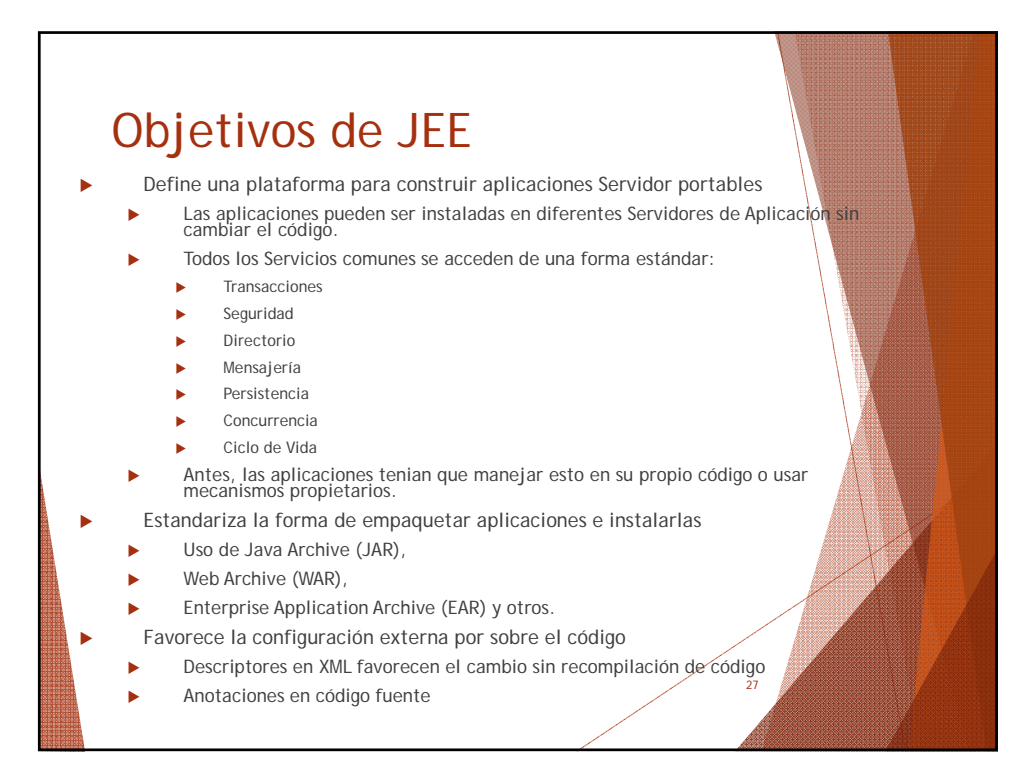

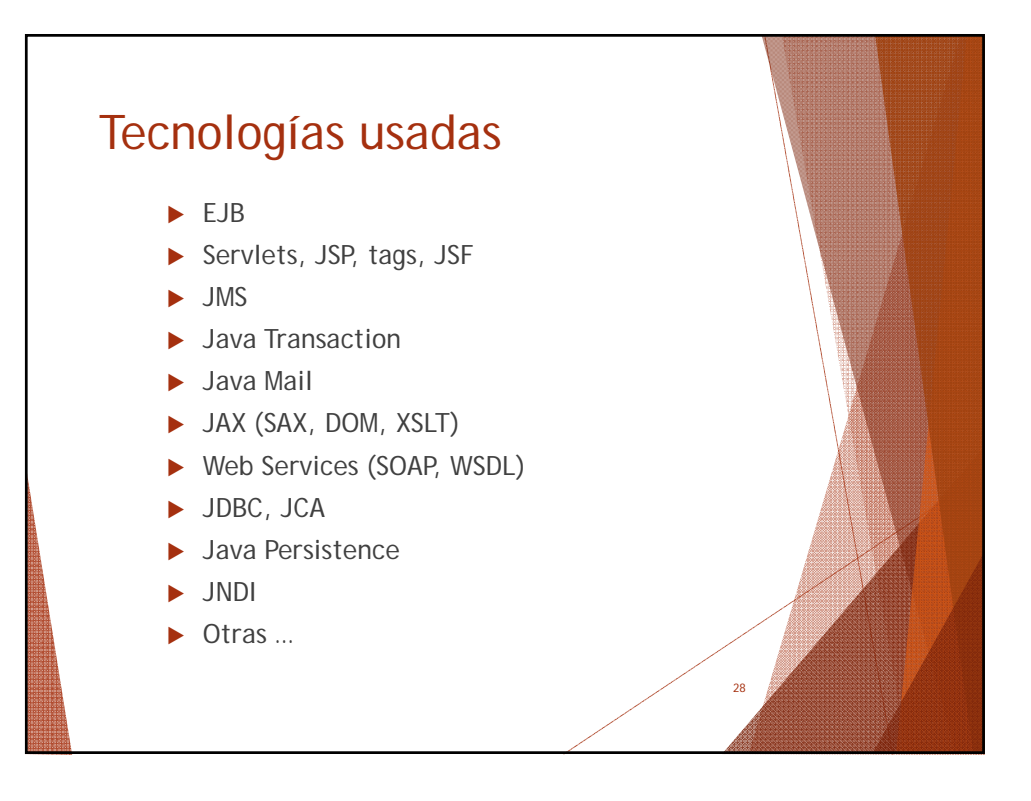

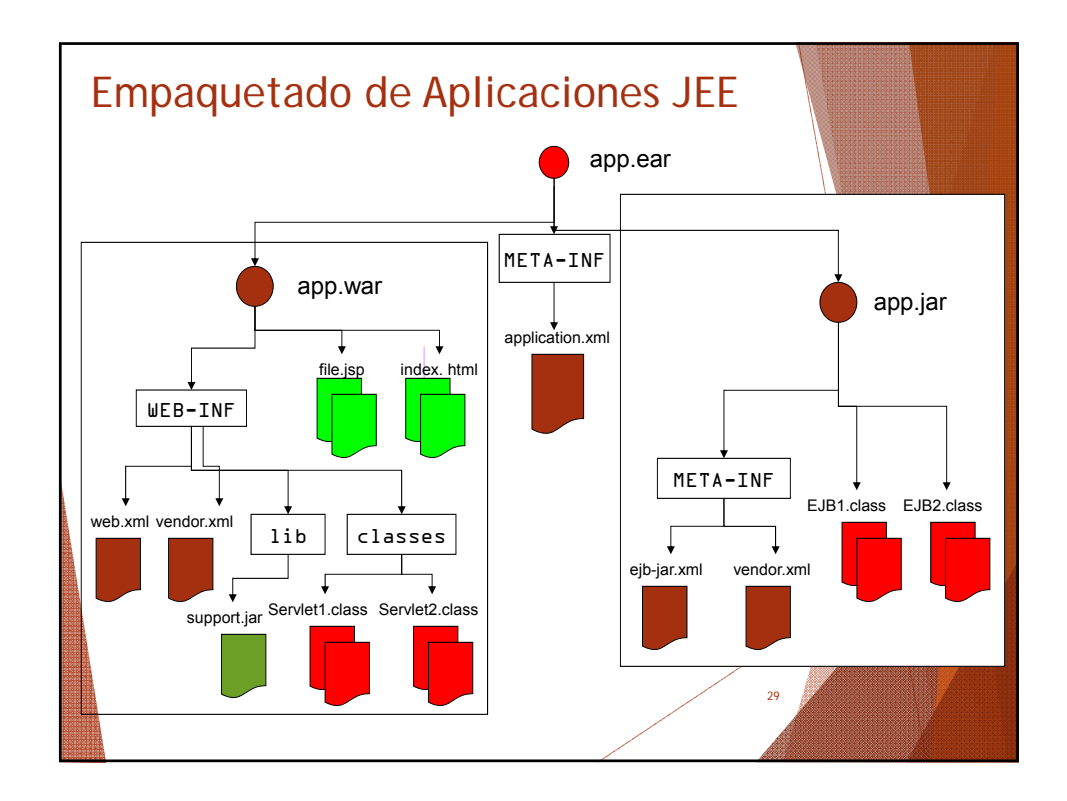

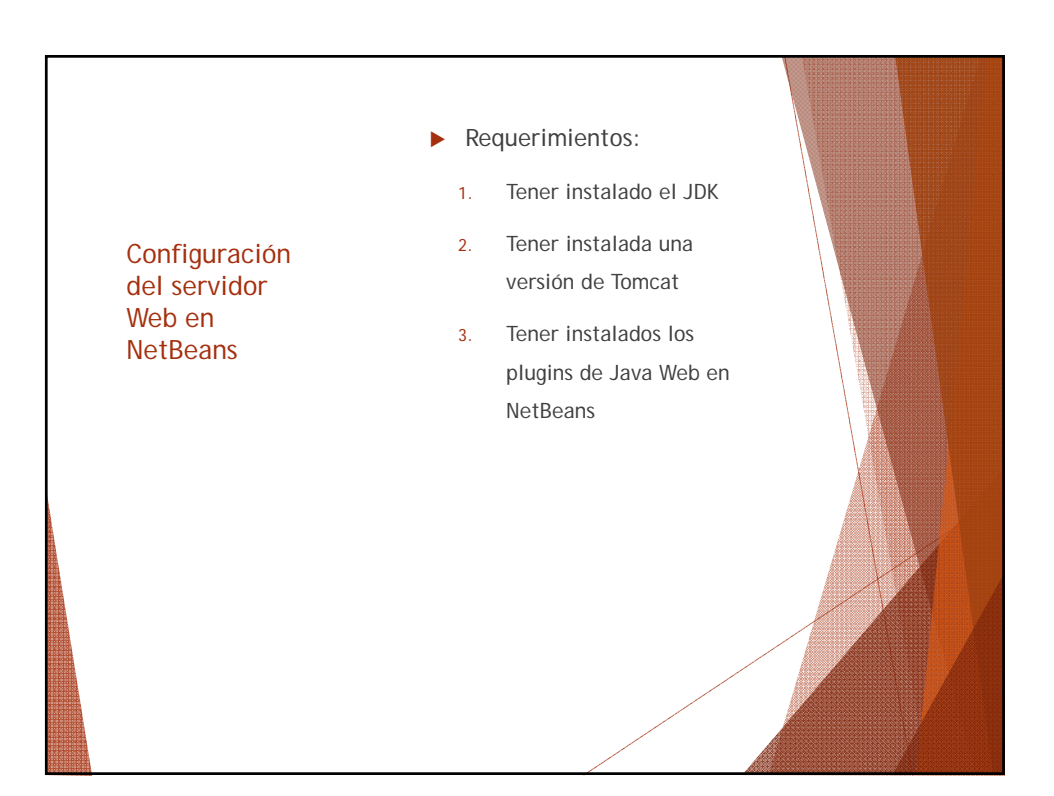

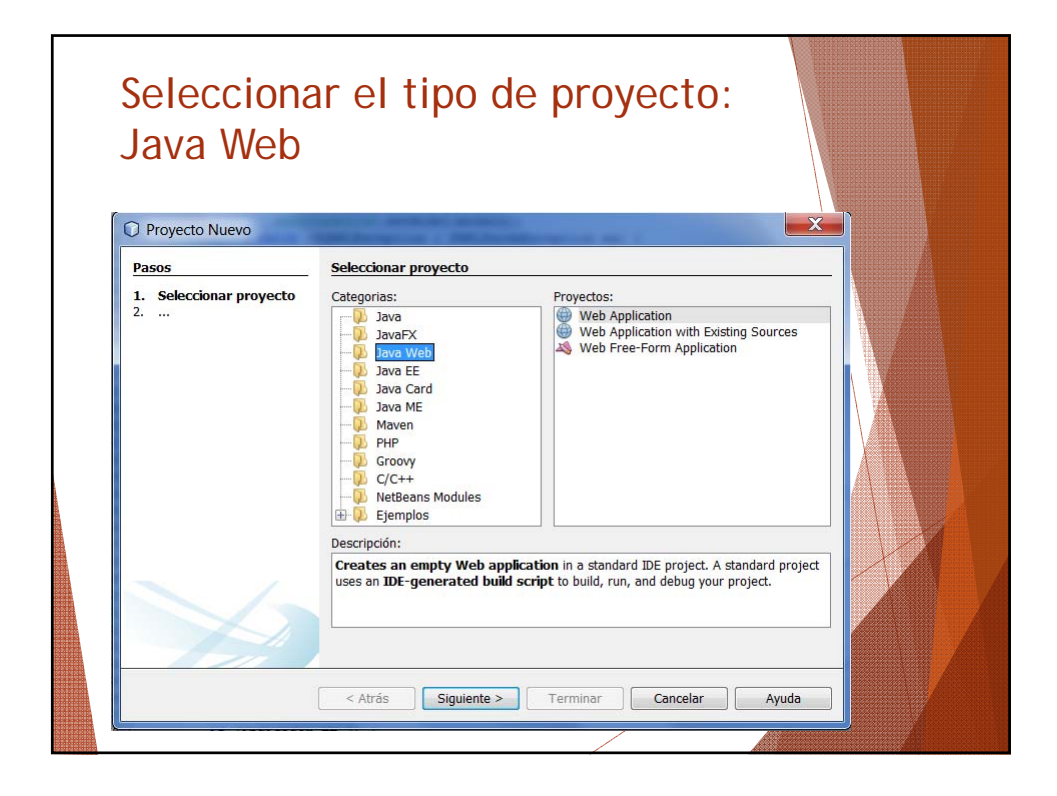

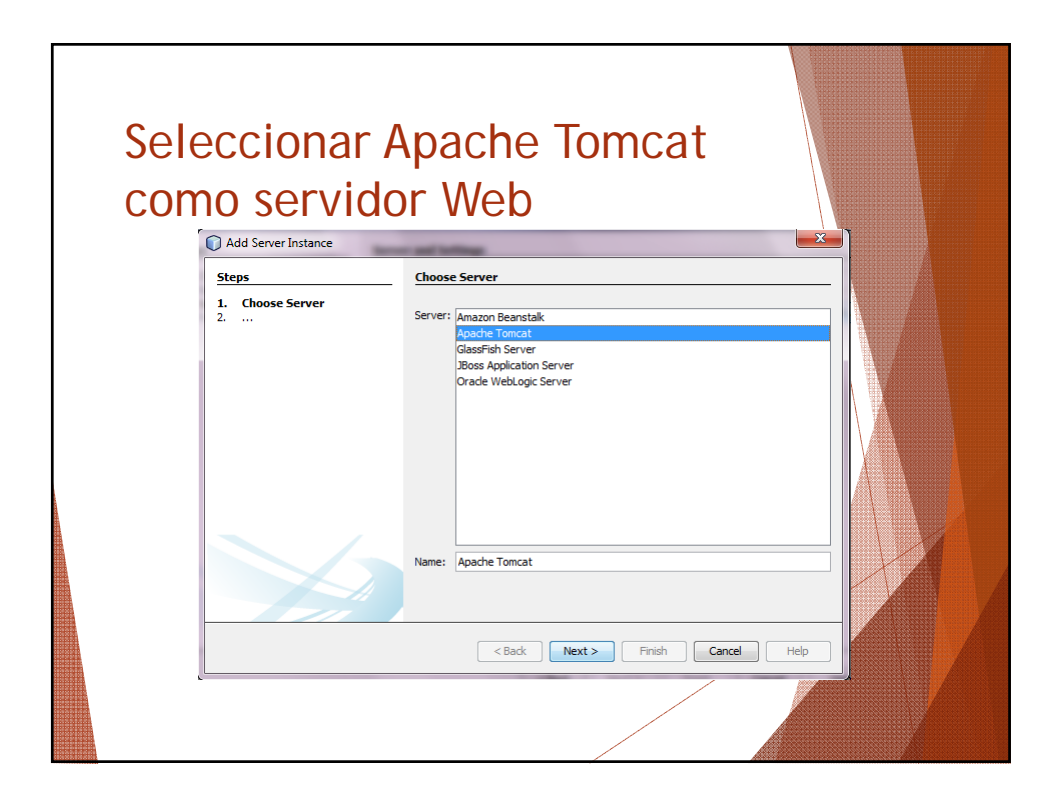

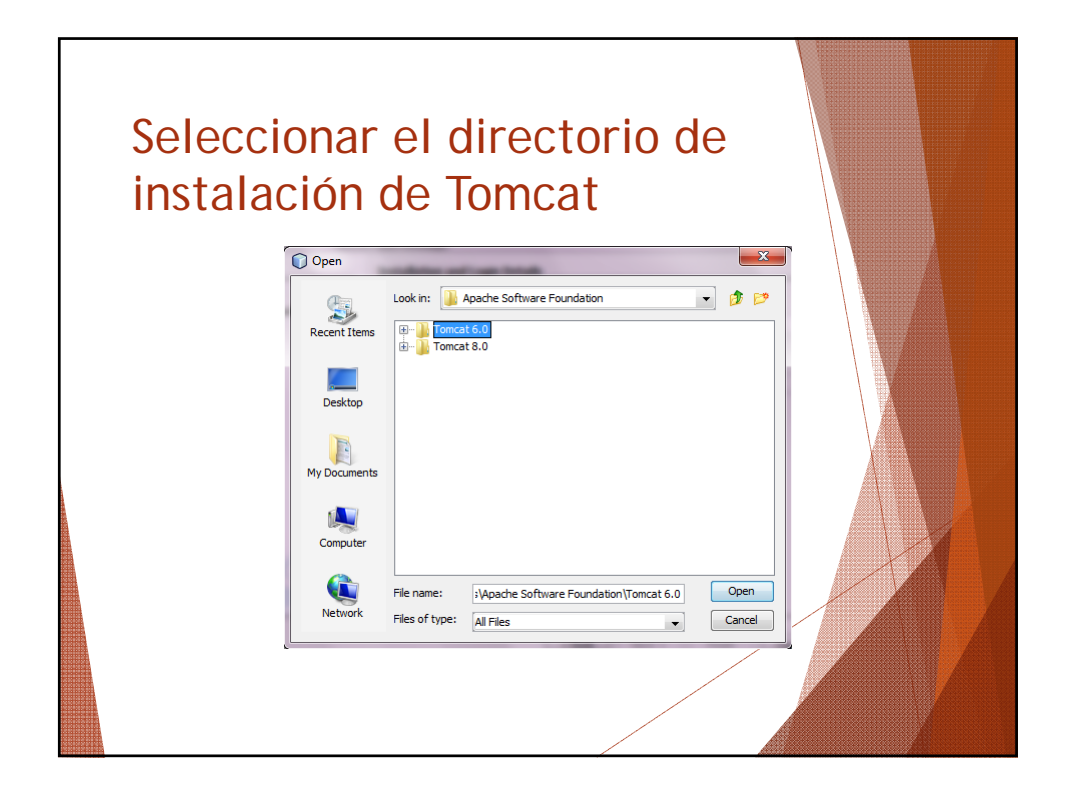

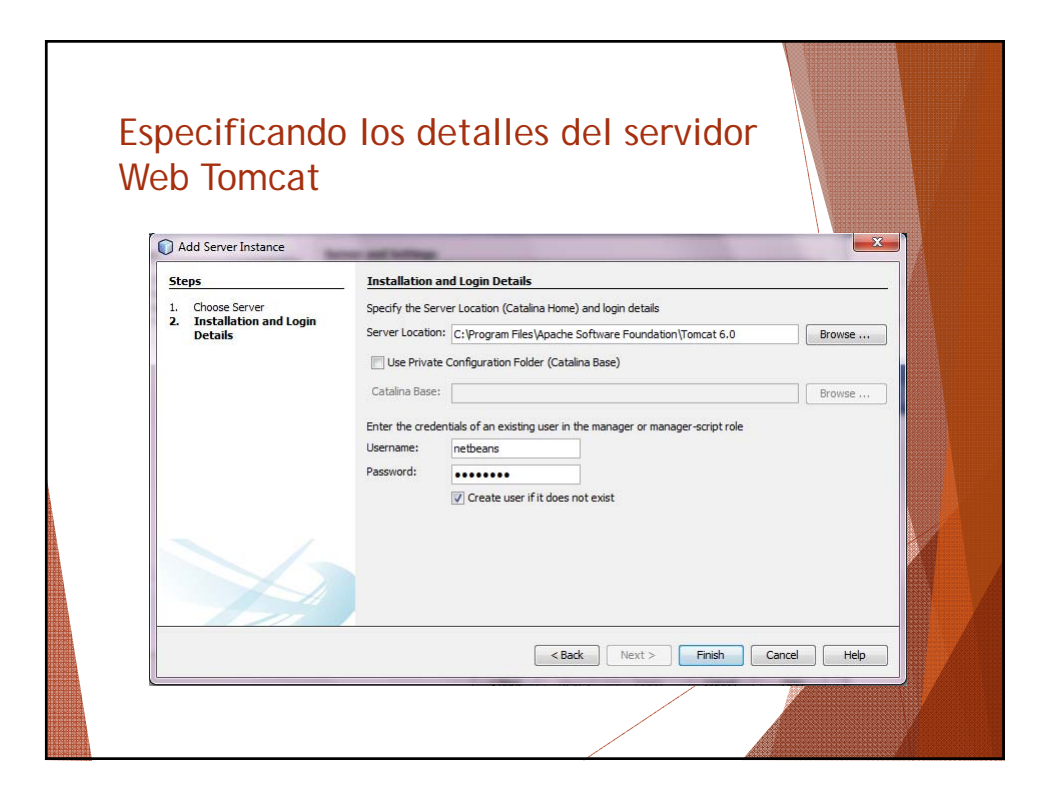

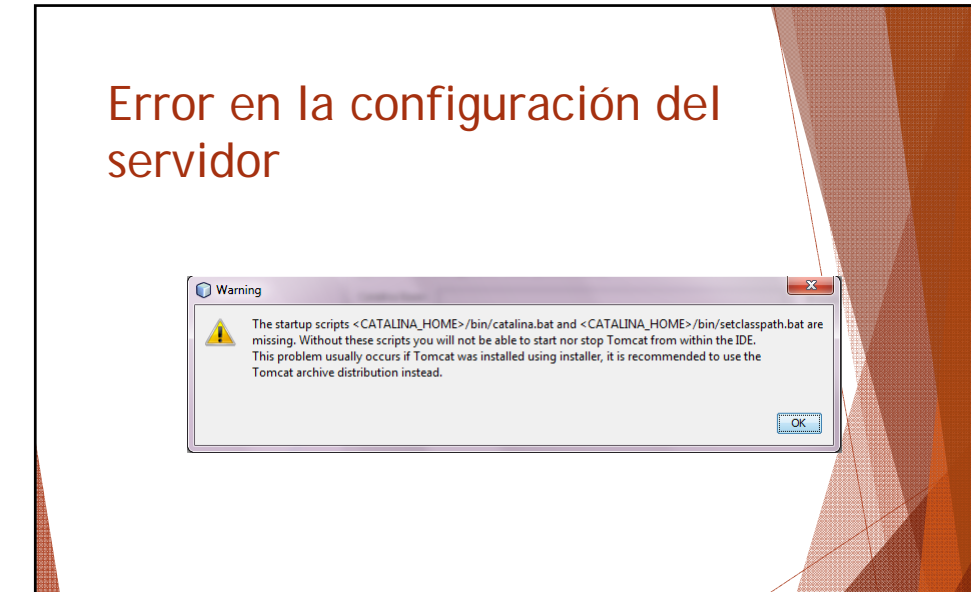

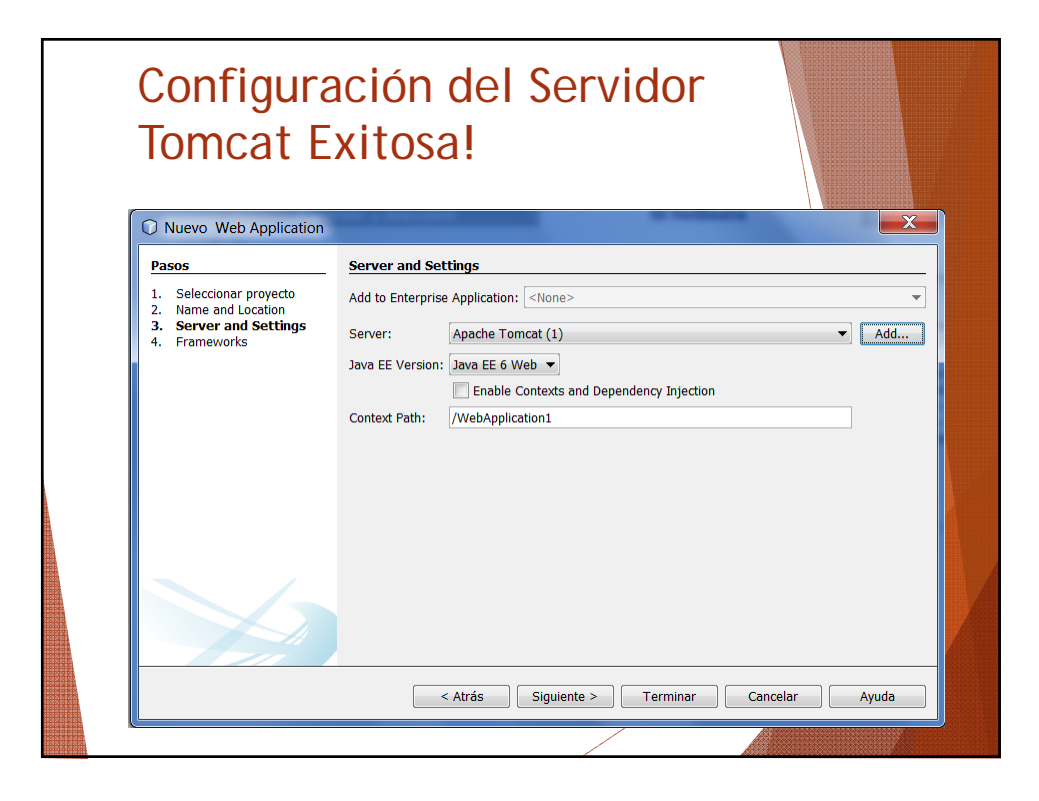

#### ¿Qué es un framework?

- Es una estructura conceptual y tecnológica de soporte definido.
- Cuenta con artefactos o módulos de *software* concretos, que puede servir de base para la organización y desarrollo de *software*.
- Incluye soporte de programas, bibliotecas, y un lenguaje interpretado, entre otras herramientas, para así ayudar a desarrollar y unir los diferentes componentes de un proyecto.

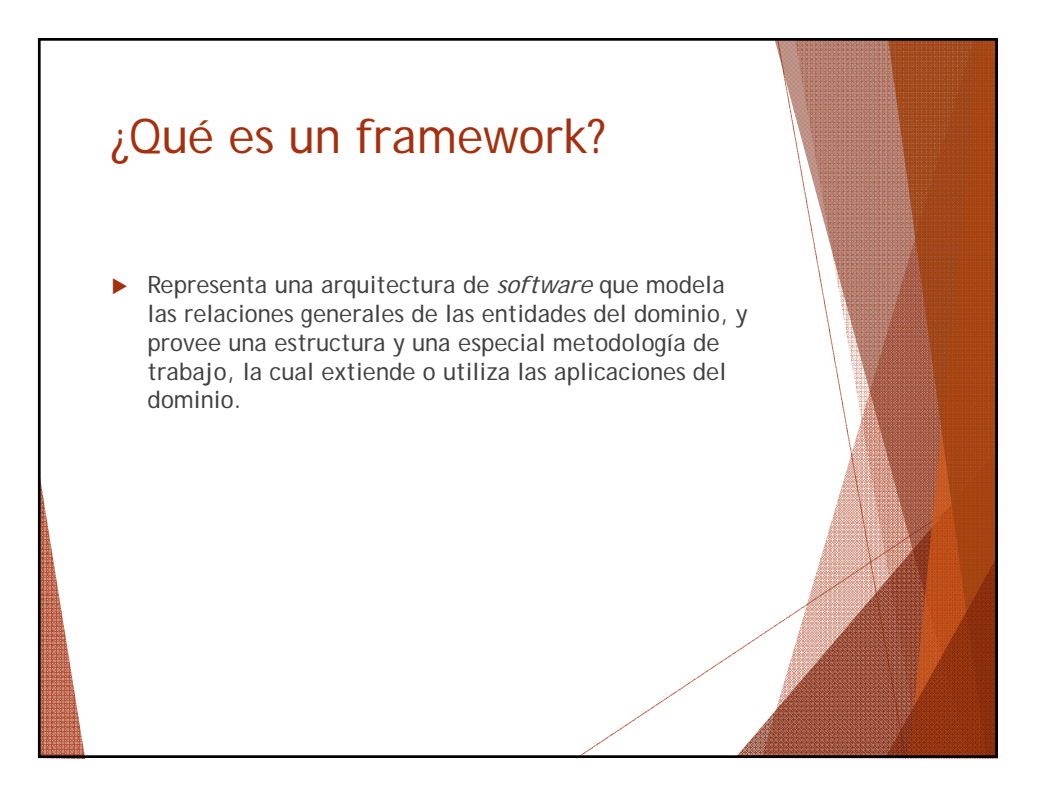

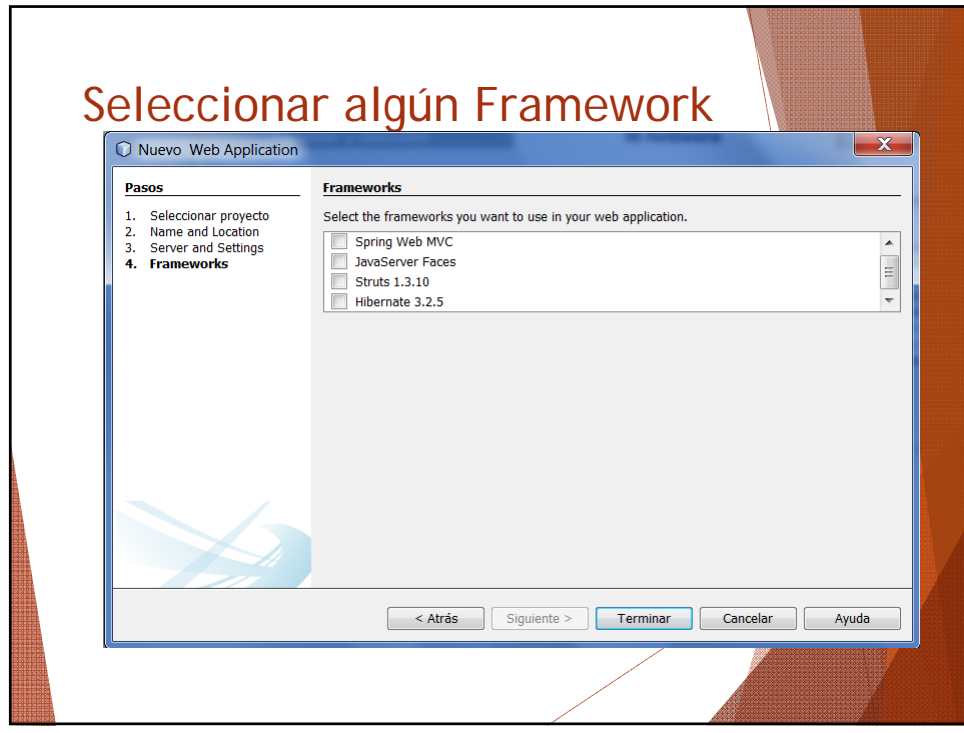

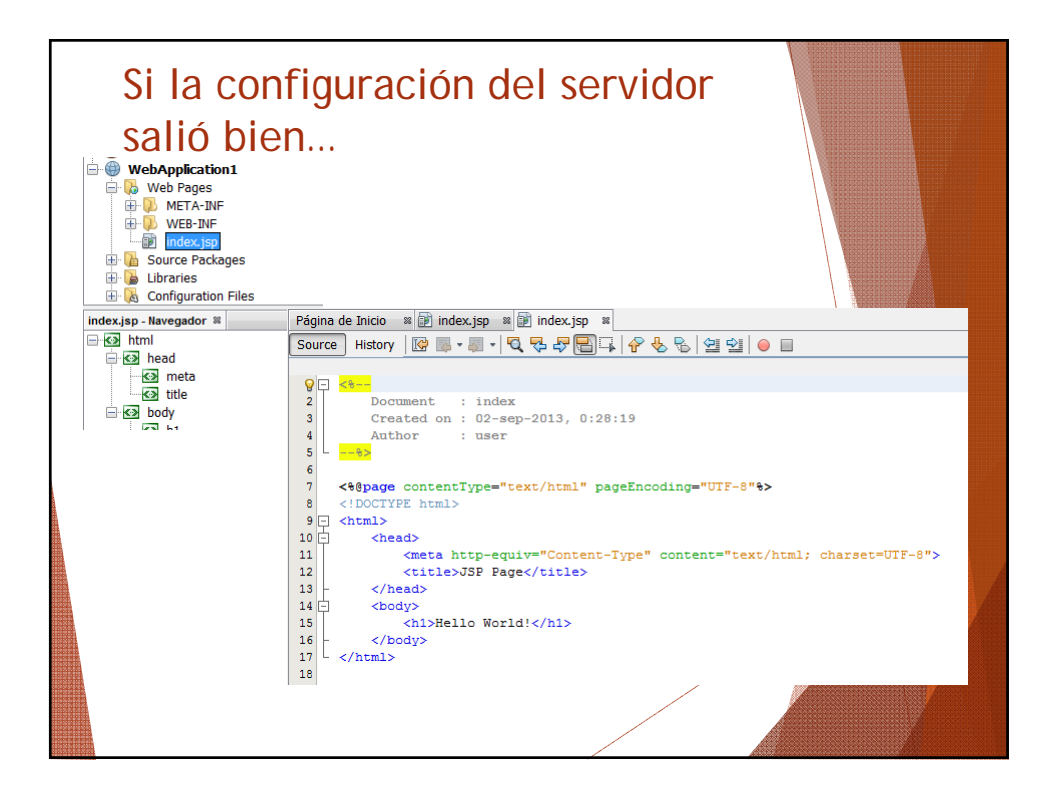

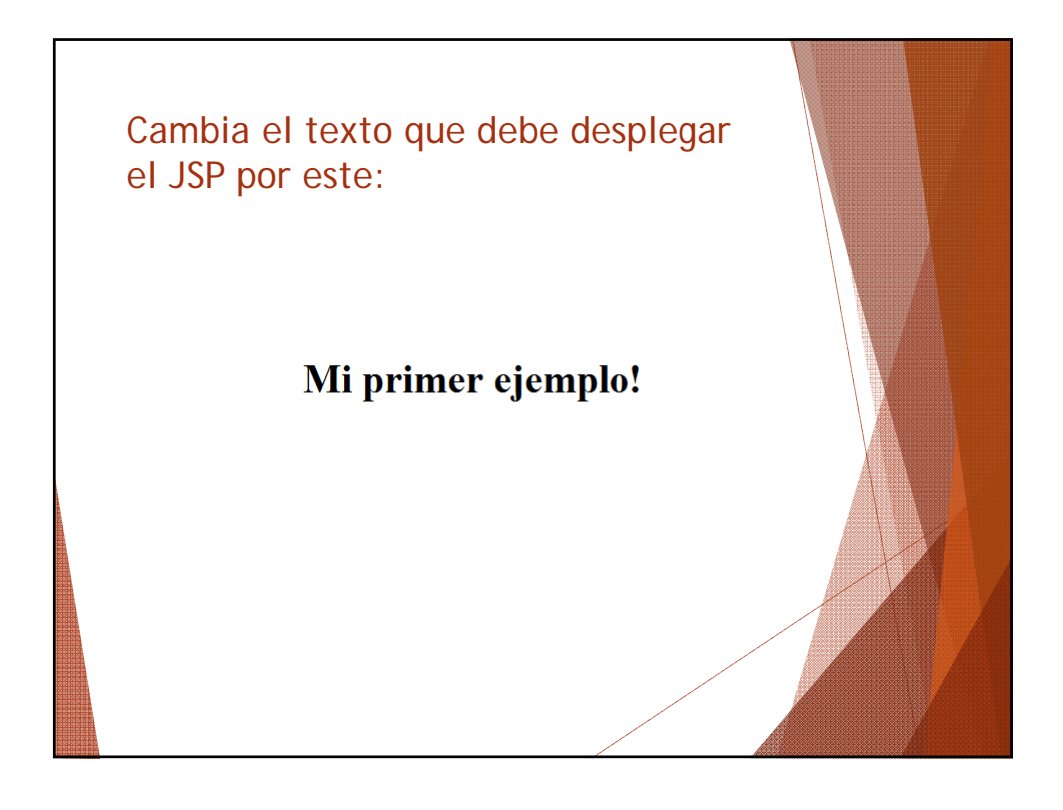

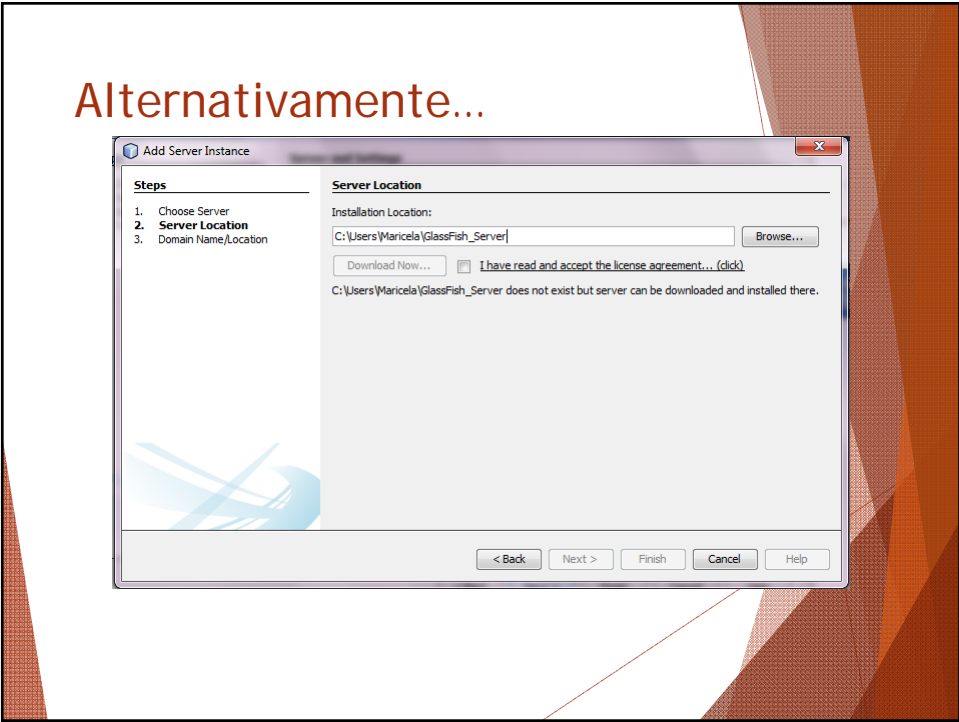

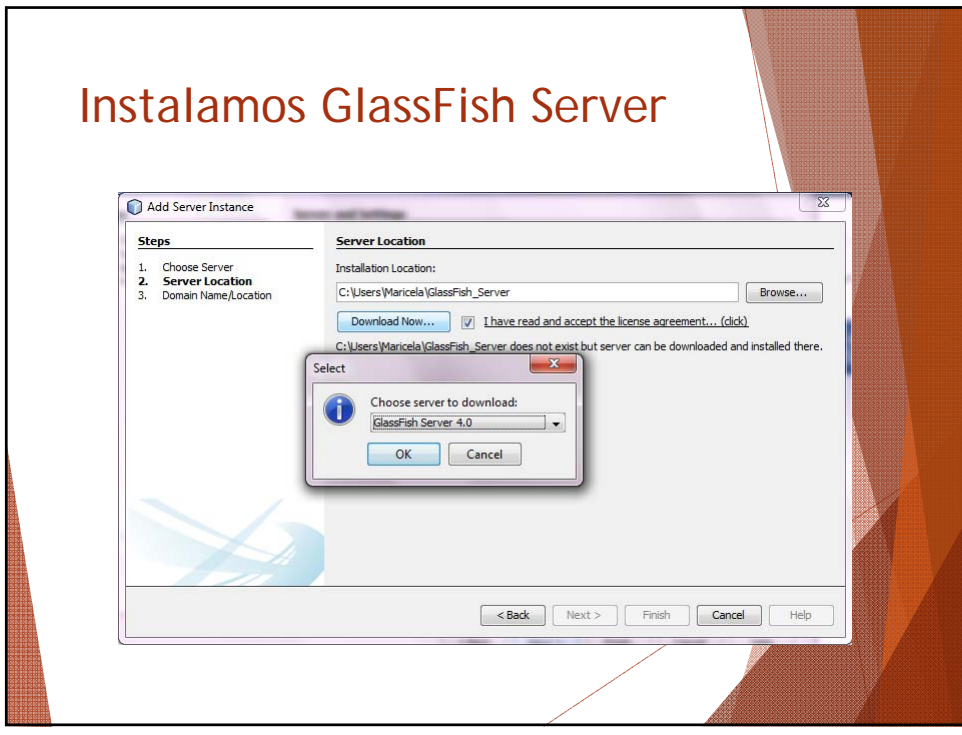

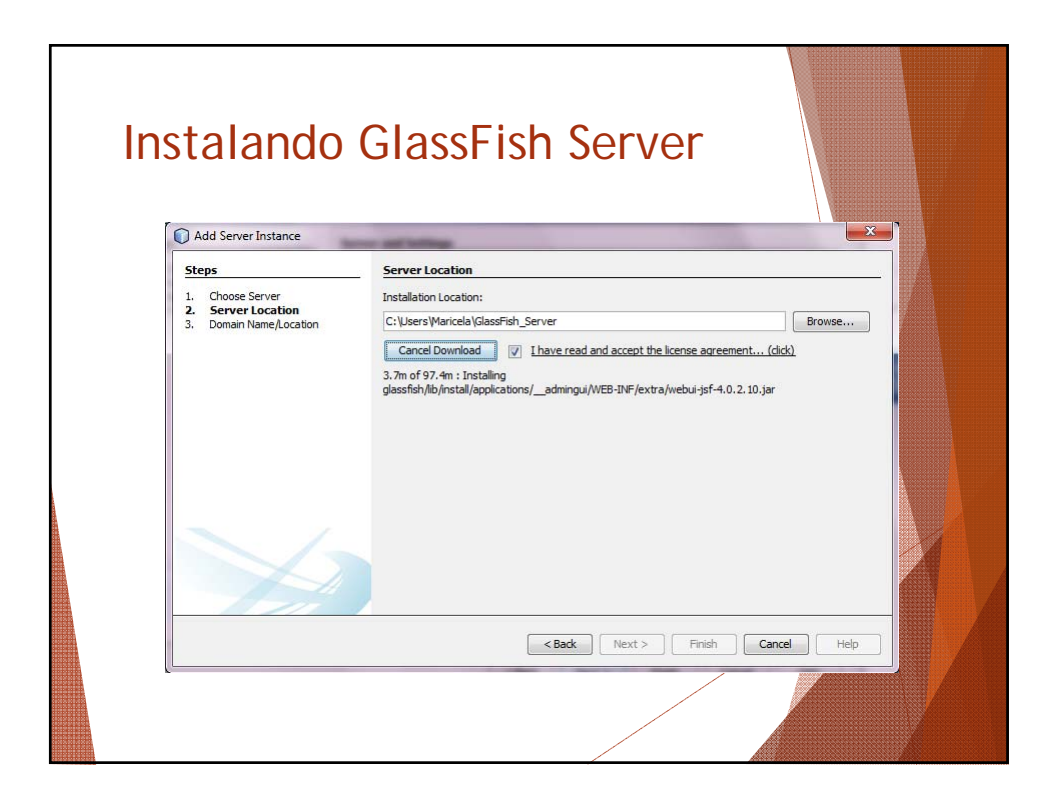

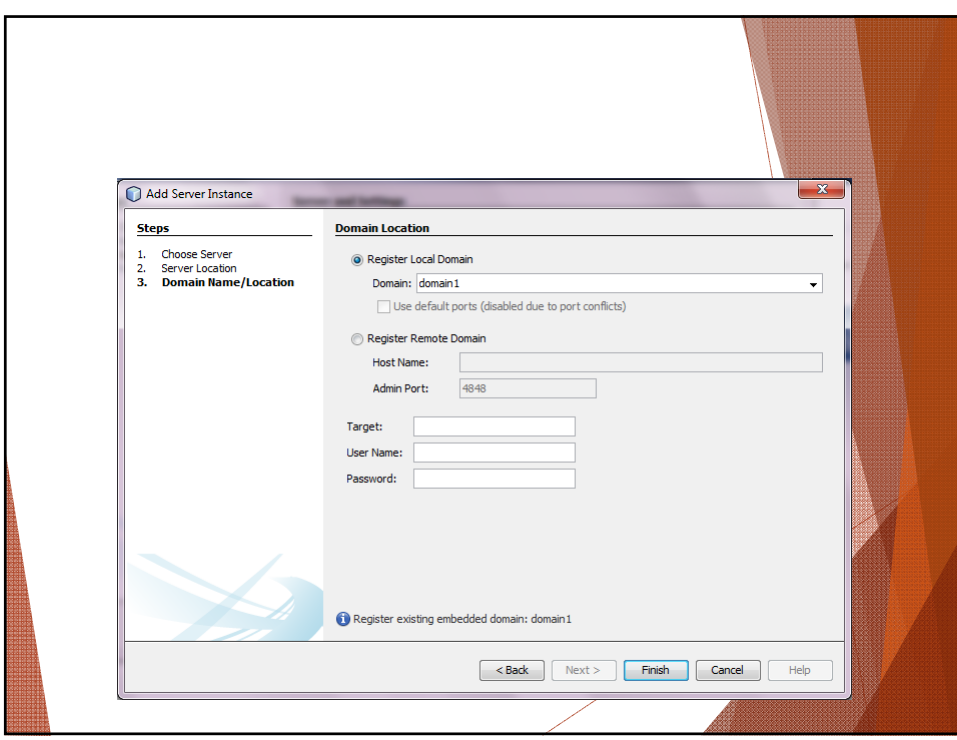

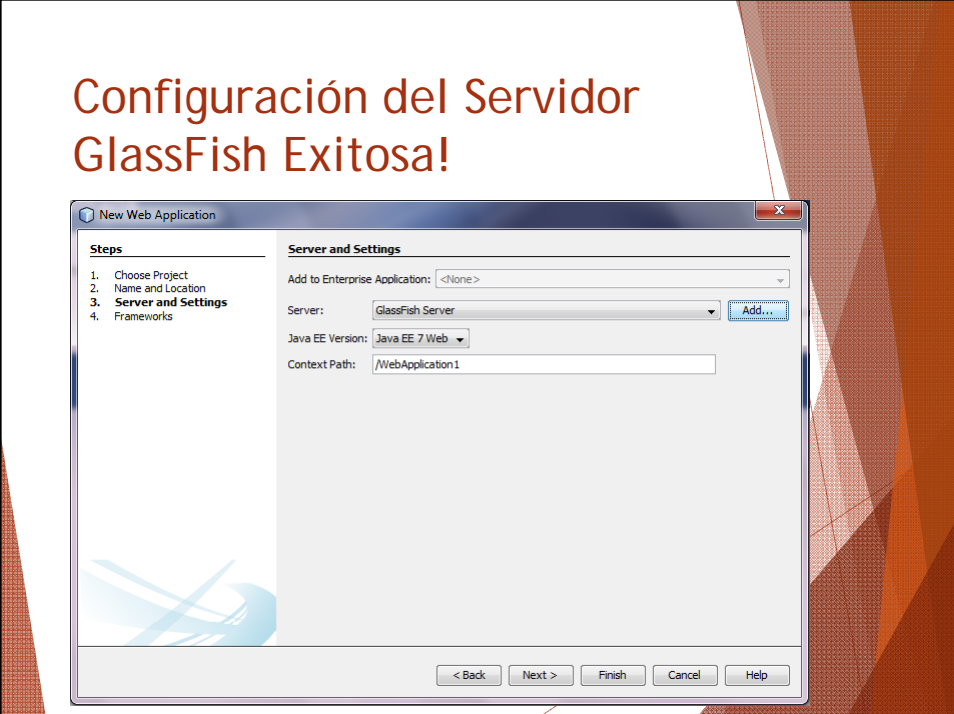

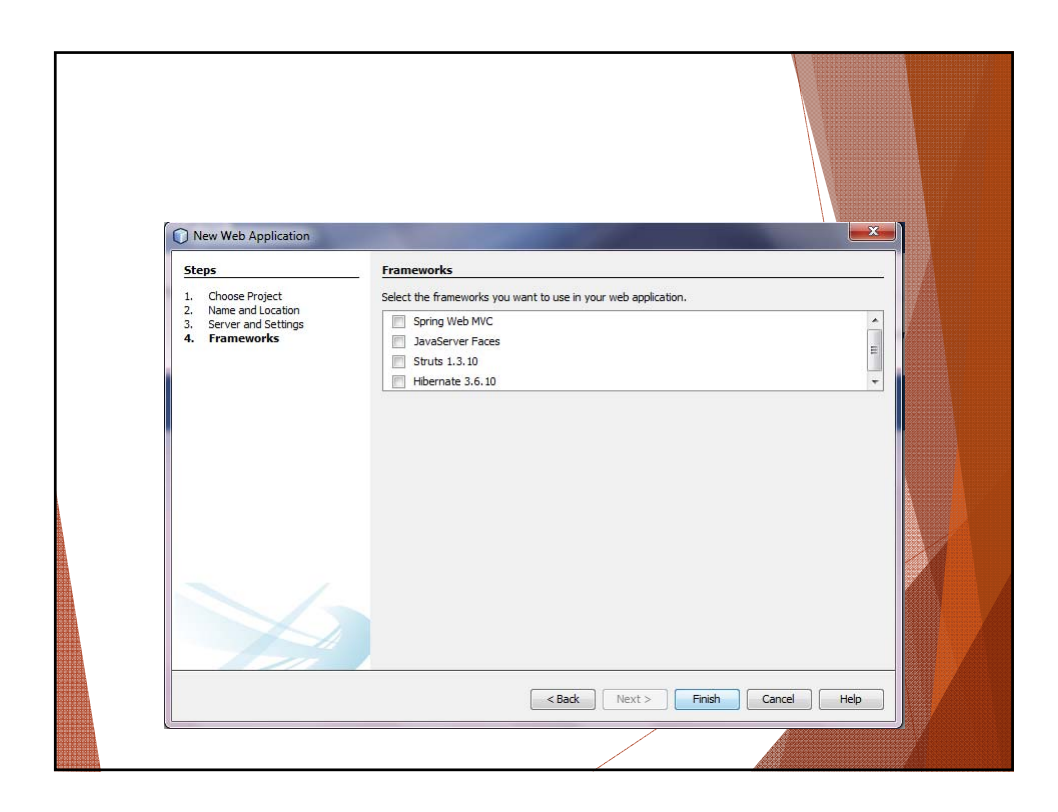

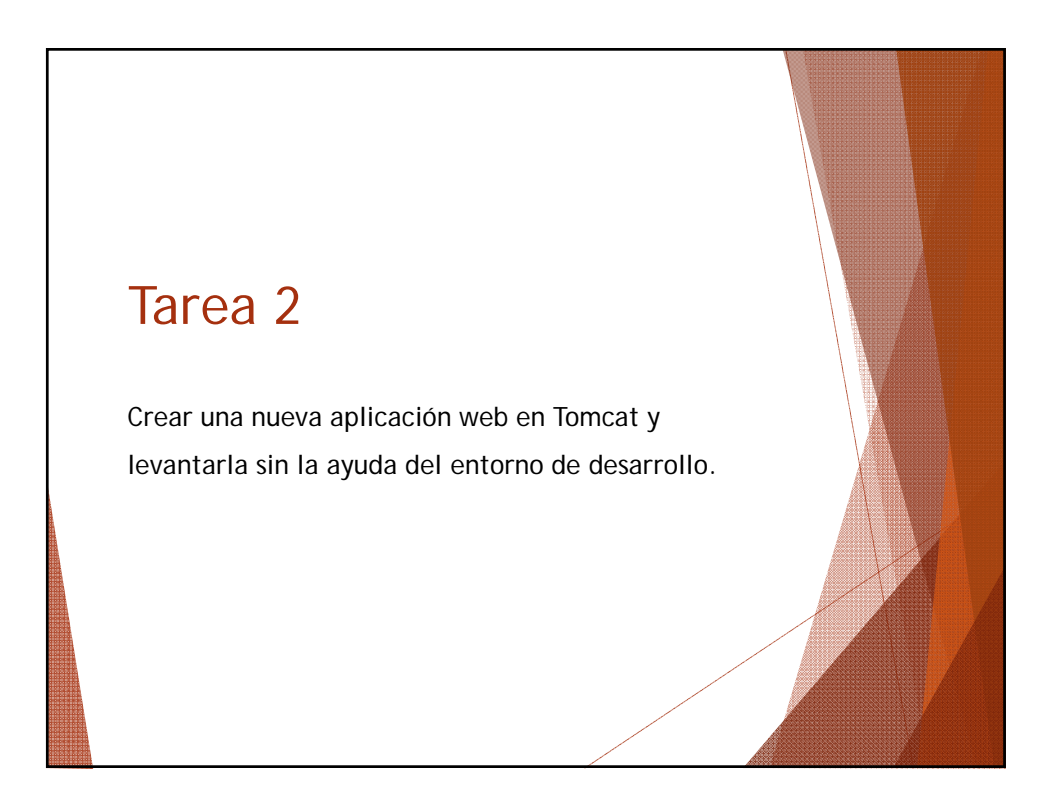